## -7 ACFA-

 $-7$   $ACFA-$  :

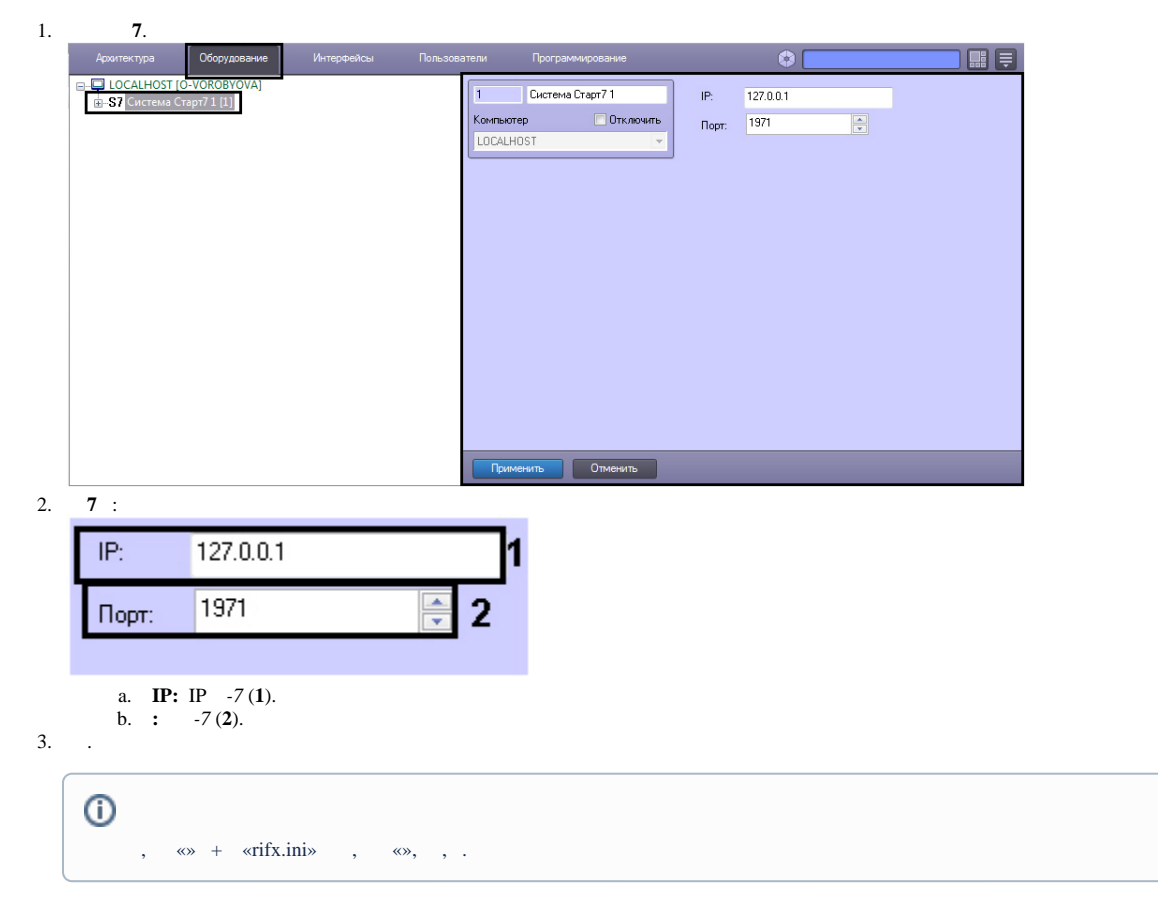

 $-7$   $ACFA-$ .